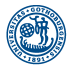

**GÖTEBORGS UNIVERSITET** 

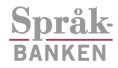

**CLT** 

#### Lecture 1: Introduction

Introduction for Linguists (LT2102)

Markus Forsberg Språkbanken University of Gothenburg

2010-09-07

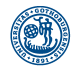

#### Message from Martin

**GÖTEBORGS UNIVERSITET** 

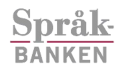

**CLT** 

- $\triangleright$  GSLT seminar day + post seminar
- $\triangleright$  September 13
- <sup>I</sup> <http://www.gslt.hum.gu.se/current/calendar/>

**KOD KARD KED KED BE YOUR** 

 $\triangleright$  You need to sign up for the post seminar.

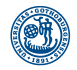

#### About the course

**GÖTEBORGS UNIVERSITET** 

> Språk **BANKEN**

CLT

- Introduction for Linguists  $\Rightarrow$  Introduction to computer science.
- $\triangleright$  Compulsory for students with linguistic background.
- $\triangleright$  The main goal of the course is that you will learn how to program using the programming language Python.
- Note: you have very different backgrounds, so it is important that you communicate what you find most difficult.
- $\triangleright$  Note 2: learning how to program is a practical knowledge — sit in front of a computer while reading the course literature.

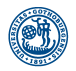

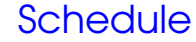

**GÖTEBORGS UNIVERSITET** 

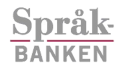

**CLT** 

**Course homepage:** 

[spraakbanken.gu.se/personal/markus/introduction\\_for\\_linguists](spraakbanken.gu.se/personal/markus/introduction_for_linguists)

**KORK ERKERKERKERKER** 

- ► We will meet at Tuesdays and Fridays:
	- $\blacktriangleright$  lecture
	- $\triangleright$  assignment supervision
- $\geq 45$  min + 15 min break + 45 min

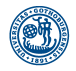

#### Course literature

**GÖTEBORGS UNIVERSITET** 

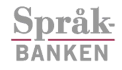

CLT

- $\triangleright$  Main course book: Python for software design, how to think like a computer scientist, Allen B. **Downey**
- In Natural Language Processing with Python, Steven Bird et al. (we will only use the first chapters, but it is the main book in the 'Programming in NLP' course)
- $\triangleright$  The books are available online for free (linked from the homepage).
- **Paperbacks cost around 25 euro each.**
- **Python documentation at the Python website:** [http://docs.python.org/release/2.6.5/.](http://docs.python.org/release/2.6.5/)

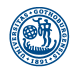

**Assignments** 

**GÖTEBORGS UNIVERSITET** 

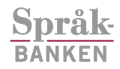

CLT

- ► 3 obligatory practical assignments.
- $\triangleright$  The assignments are done in groups of two.
- $\triangleright$  Do not make the mistake of being a passive member of a group! Switch control of the keyboard frequently!

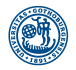

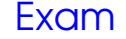

**GÖTEBORGS UNIVERSITET** 

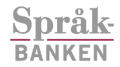

**CLT** 

- ► October 27, 8-13, V30 (Viktoriagatan 30)
- ► Grade: Pass with distinction, Pass, or Fail

K ロ > K 個 > K 差 > K 差 > → 差 → の Q Q →

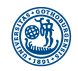

#### Computer science crash course

**GÖTEBORGS UNIVERSITET** 

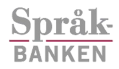

CLT

- $\triangleright$  Computer science is the study of computation.
- $\triangleright$  computation = problem solving
- Algorithm: a detailed account of how to solve a problem.
- **Programming language: a formal language to Programming language** express computations.

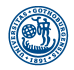

### Formal vs. natural languages

**GÖTEBORGS UNIVERSITET** 

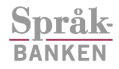

CLT

In Natural languages: what we normally mean by languages, i.e., what people speak.

- **Formal languages: man-made languages** designed for a specific purpose, such as programming languages.
- $\triangleright$  Differences:
	- $\triangleright$  ambiguity
	- $\blacktriangleright$  redundancy
	- $\blacktriangleright$  literalness

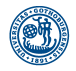

# Programming in a nutshell

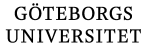

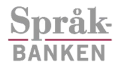

CLT

- $\blacktriangleright$  Input (keyboard, file, other devices)
- $\triangleright$  Output (screen, file, other device)
- $\blacktriangleright$  Math (addition, multiplication)
- $\triangleright$  Conditional execution (select what to execute based on a condition)
- $\triangleright$  Repetition (usually combined with conditionals)

**KORK EXTERNED ARA** 

- $\blacktriangleright$  That's it!
- $\triangleright$  Or is it?
- Et us print Hello World! on the screen.

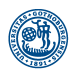

# Low-level language: Assembler (makes computers, not humans, happy)

**GÖTEBORGS UNIVERSITET** Språk

**BANKEN** 

CLT

section .data str: db 'Hello world!', 0Ah strLen: equ \$-str section .text global \_start \_start: mov eax,4 mov ebx,1 mov ecx,str mov edx,strLen int 80h mov eax,1 mov ebx,0 int 80h

**KORK ERKERKERKERKER** 

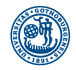

High-level language: Python

**GÖTEBORGS UNIVERSITET** 

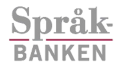

**CLT** 

print "Hello world!"

**KOD KARD KED KE DA ARD KOR** 

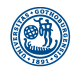

### High-level language

**GÖTEBORGS UNIVERSITET** 

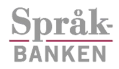

# CLT

- $\triangleright$  The difference is in the level of abstraction  $\perp$ details are hidden in a high-level language.
- $\triangleright$  A high-level language allows us to be much more productive.
- $\blacktriangleright$  However, for every new programming language you need to learn the abstraction of that language.

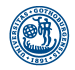

# Standing on the shoulders of giants

GÖTEBORGS **UNIVERSITET** 

> Språk **BANKEN**

CLT

- $\triangleright$  Programming is all about building on what others have done.
- $\triangleright$  Using a high-level programming language is exactly that.
- $\triangleright$  Instead of trying to reinvent the wheel, we often use code defined by others that helps us solve a particular problem.
- $\triangleright$  Python terminology: a *library* consists of packages that consist of modules. A module is a file containing code. (More about this later)
- $\triangleright$  Python standard library is always available with the Python program.
- $\blacktriangleright$  However, we will actually many times reinvent the wheel in this course just for the practice.

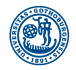

# Some Python terminology

**GÖTEBORGS UNIVERSITET** 

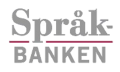

CLT

- $\triangleright$  values: basic things a program works with, like letters and numbers.
- expression: denotes a value, possibly after some computation (5+5 denotes 10).
- $\rightarrow$  types: every value has a type, e.g., 2 is an integer, "**Hello world!**" is a string.
- **In variables: gives a name to a value. A variable** has the same type as the value.
- $\triangleright$  Statement: performs an action, such as printing a string or assigning a name to a value.

**KORK EXTERNED ARA** 

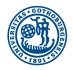

#### Example

**GÖTEBORGS UNIVERSITET** 

> **Språk BANKEN**

**CLT** 

\$ python ...  $>>$  type (12) <type 'int'> >>> type(12+12) <type 'int'>  $>>$  name =  $12+12$ >>> name

24

>> type(name) <type 'int'>

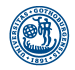

## When things go wrong

**GÖTEBORGS UNIVERSITET** 

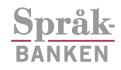

CLT

Syntax errors are formal errors that may be lexical or syntactical.

Runtime errors are errors, also referred to as exceptions, occurring while running a program.

Semantic errors are errors where the program actually runs, but fails to do what we want.

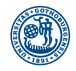

## Assignment 0: description

**GÖTEBORGS UNIVERSITET** 

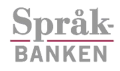

CLT

- $\triangleright$  Not obligatory, but highly recommended.
- $\triangleright$  A hands-on assignment, where you will be familiarized with both programming in Python and Language Technology.
- ► Do not except to understand everything! Just work your way through the examples.
- ► Chapter 1 of the NLTK book.
- $\triangleright$  We will now spend the rest of the lecture on a live demo to get you started.

**KORK EXTERNED ARA**